## Fuze for Salesforce Quick Reference Guide

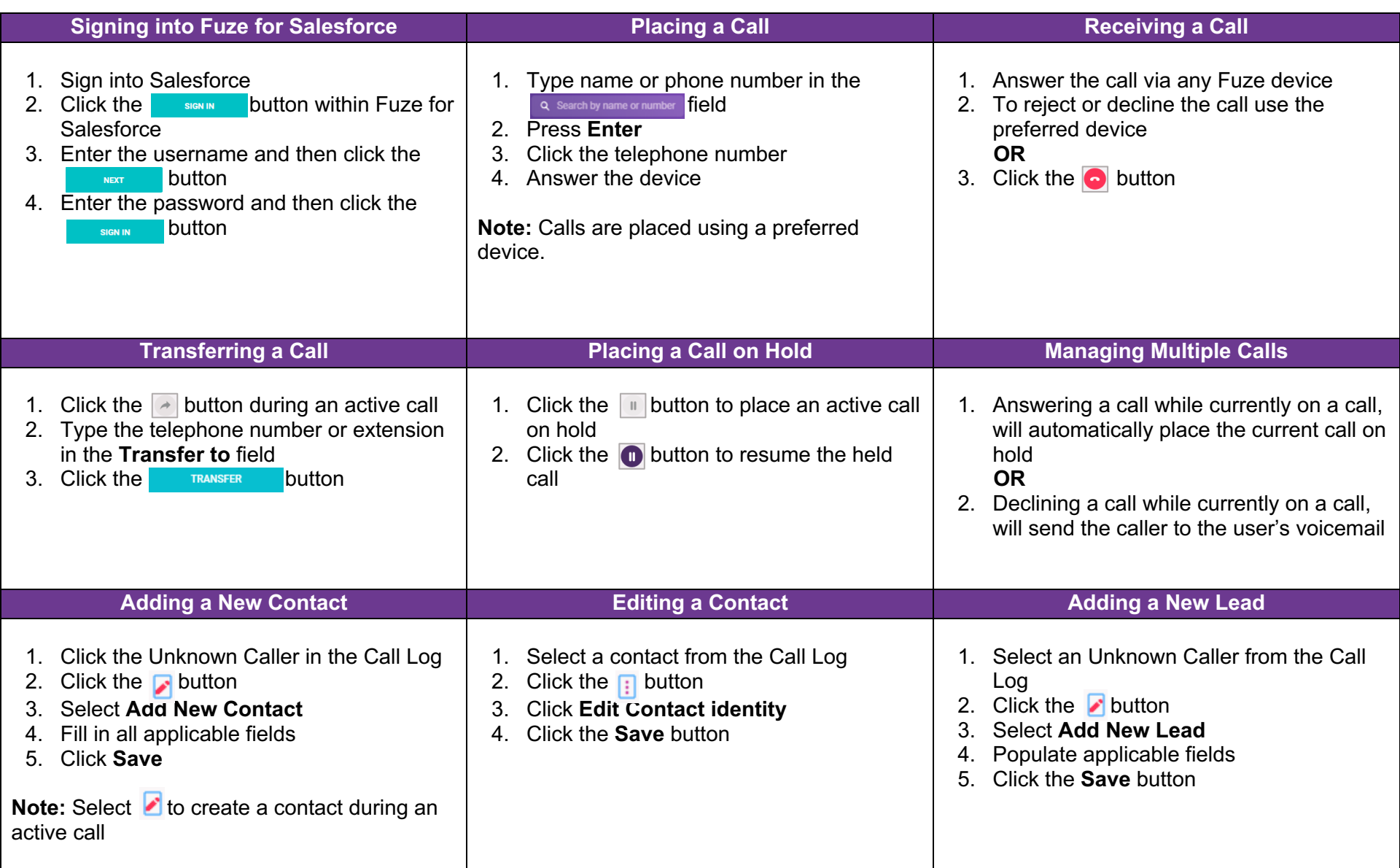

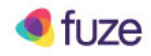

## Fuze for Salesforce Quick Reference Guide

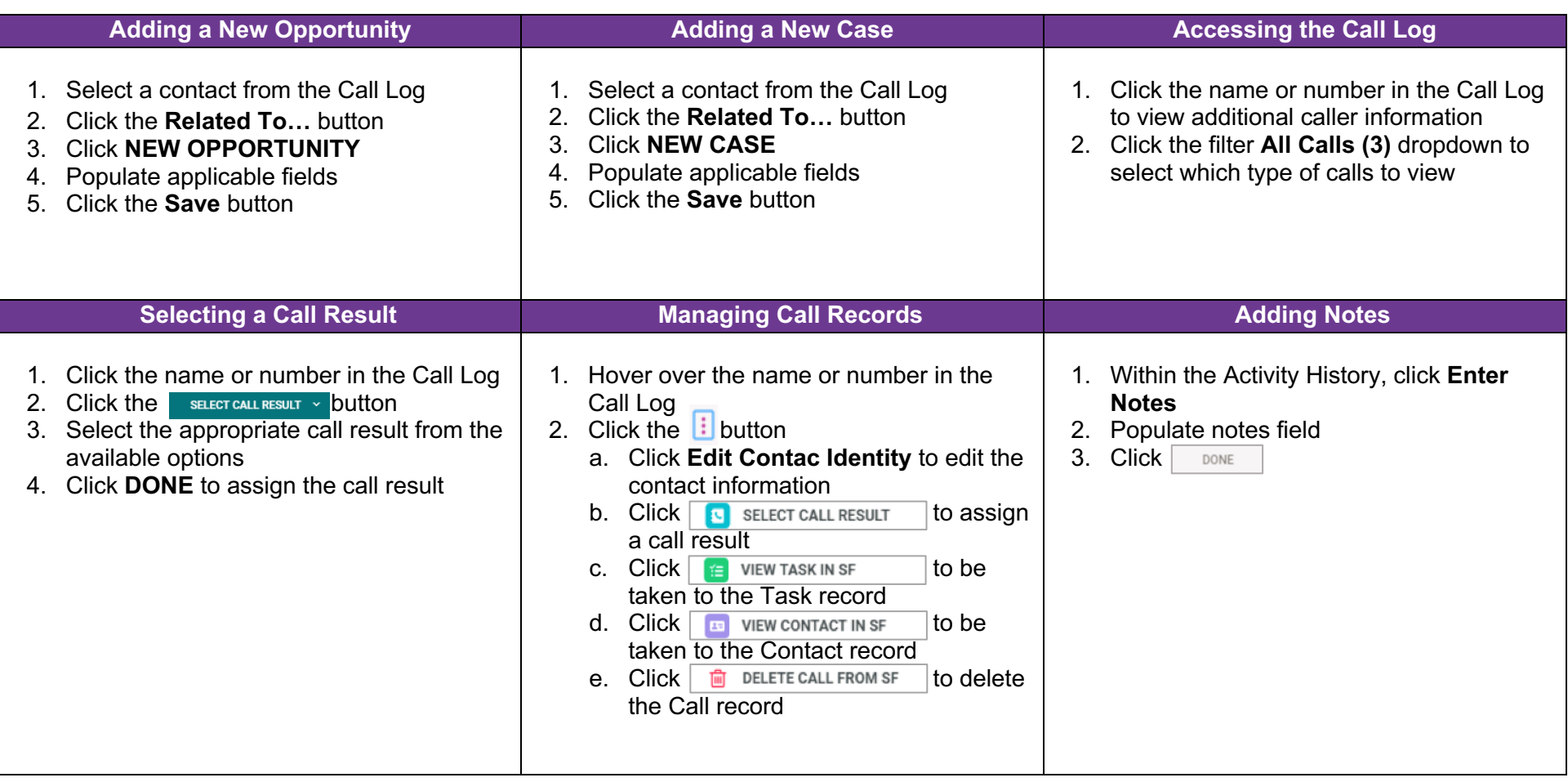

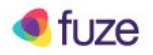